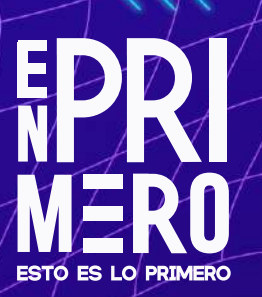

## **Ucampus tu plataforma**

Tu nuevo espacio universitario

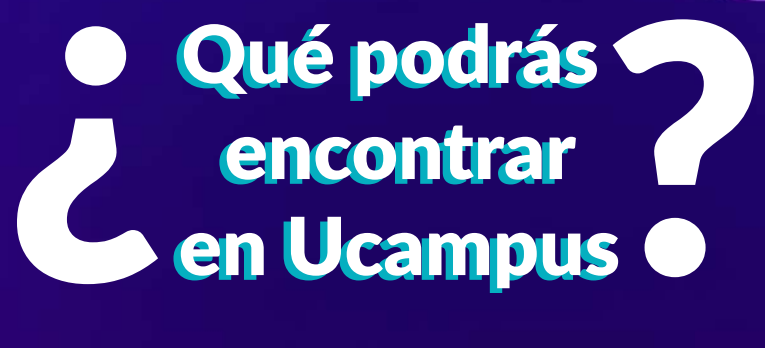

**Interactuar con la comunidad universitaria**

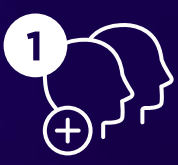

Creando comunidades interactivas

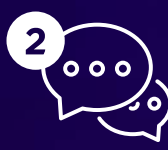

Participando en foros y revisar las noticias y comunicaciones

## **Revisar tus cursos**

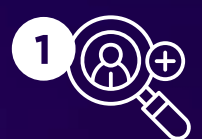

Conocer a tus compañeras, compañeros y docentes

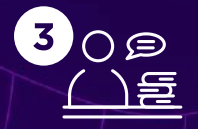

Ingresar a tus clases

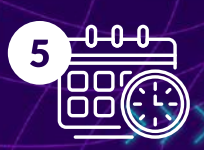

virtuales

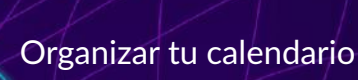

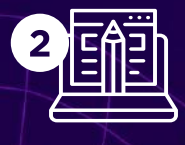

6

Revisar el material de clases y tus notas

Encontrar tareas y actividades en línea

Envíar y recibir correos a tus docentes

**Jcampus** 

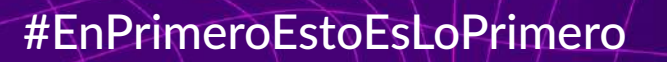

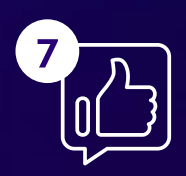

Revisar el avance de tu malla curricular

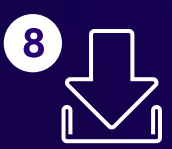

Descargar tu certificado de alumno regular y de notas

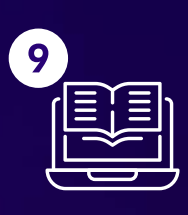

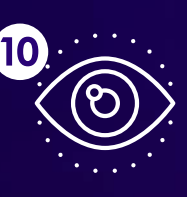

Inscribir tus ramos  $\mathcal{C}(\mathbf{P})$  Revisar los avisos y noticias de la universidad

## ¿Cómo ingreso?

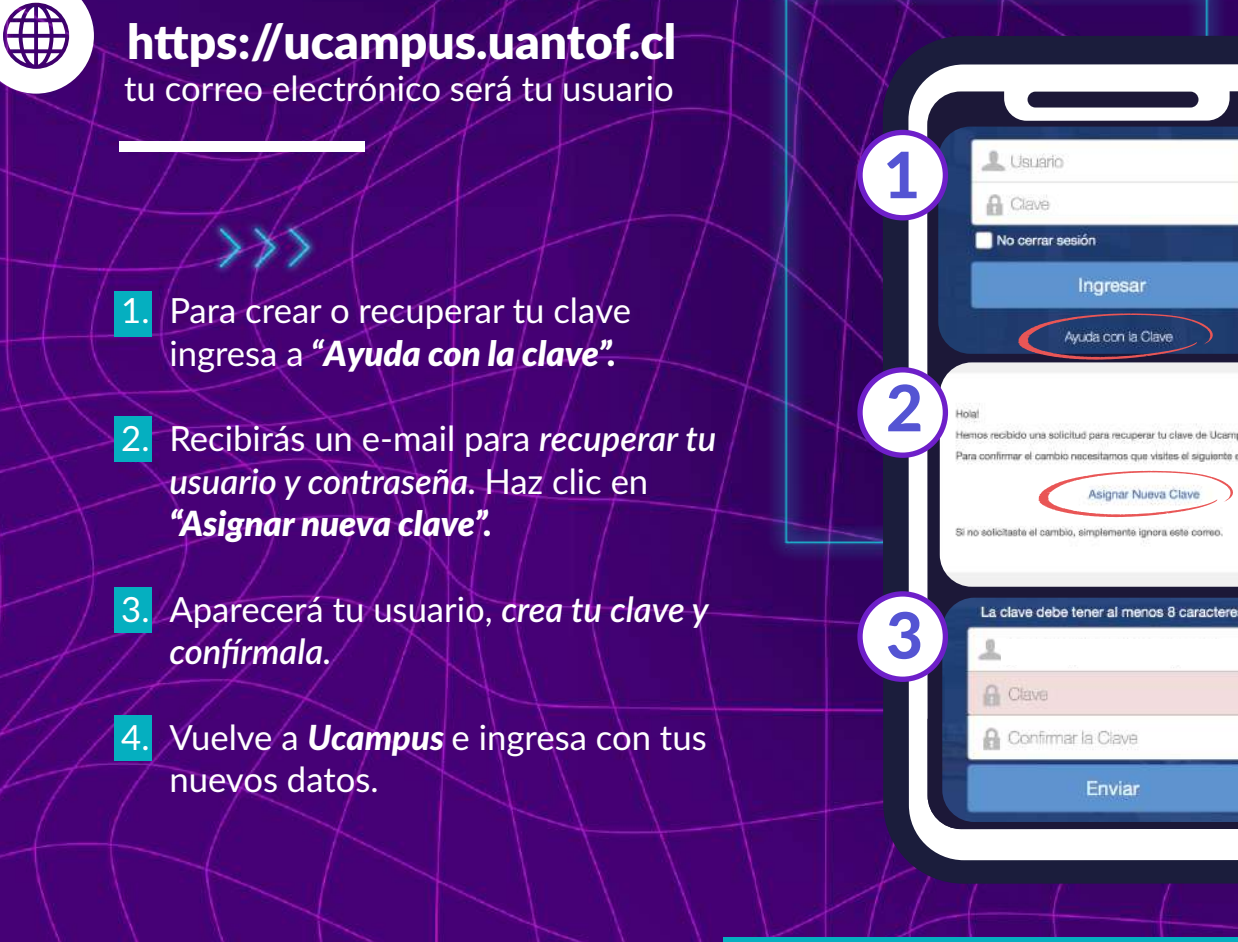

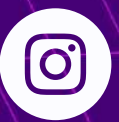

**Síguenos en @ucampus**

**Descarga la aplicación de Ucampus donde podrás recibir la información de tus cursos, leer los avisos y novedades de tu facultad e interactuar con tus compañeras, compañeros y docentes.**

#EnPrimeroEstoEsLoPrimero

**J** campus